## 高等部同窓会ホームページから年会費を支払う方法

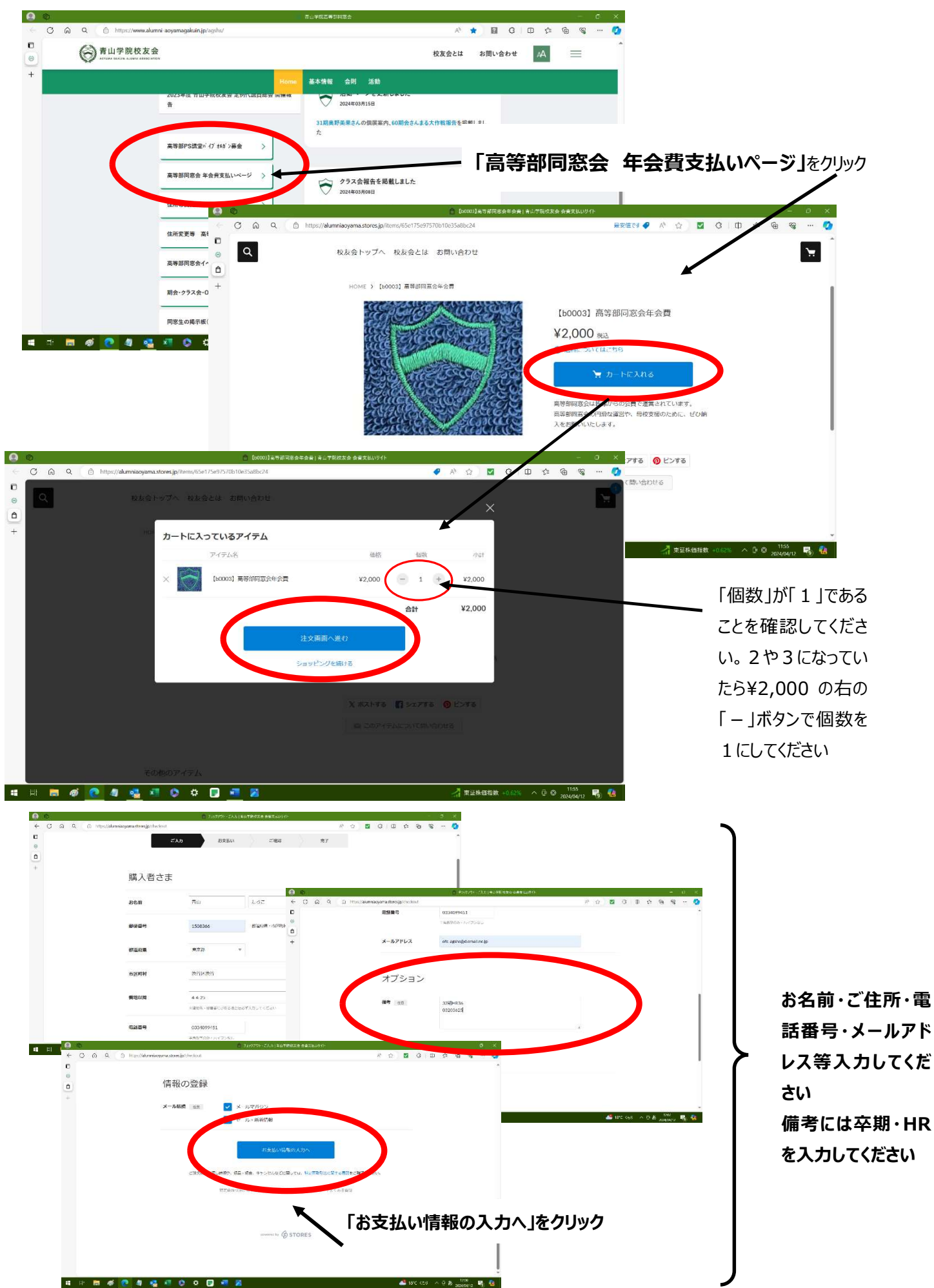

## $9<sup>°</sup>$  $\leftarrow$  0  $\Omega$  0  $\oplus$  https://alumniaoyama.stores.jp/checkout A Q B G | D Q B B - 0  $\overline{\mathbf{C}}$ お支払い方法  $\circledcirc$  $\alpha$ クレジットカード VISA ● ■ ■ ■ ■ ¥100以上で利用可  $\rightarrow$  $\bigcirc$  di/i.v auかんたん決済 お支払い方法を選んでクリックし ● ソフトバンクまとめて支払い てください PayPal 楽天ベイ x100以上で利用可 のご確認  $\bullet$  $\overline{\phantom{a}}$  $\alpha$  $\overline{\phantom{a}}$  $0.01208$  R<sub>0</sub>  $\mathbf c$ ご入力 お支払い 岩了  $\bullet$  $\overline{a}$  $+$ 入力内容をしっかりと確認してくだ 購入アイテム さい [b0003] 高等部同窓会年会費  $220$  $(22)$  $\sqrt{2}$  $42,000$ **Ast**  $\Omega$ C Q Q E https://alumniaoyama.stores.jp  $\overline{\bullet}$  $\overline{\epsilon}$  $\Box$  $\leftrightarrow$ V  $\mathcal{Q}$  $\mathbf{d}$  $\mathbf{c}$ 購入者さま  $\overline{+}$ お名前 青山たろご T1508366  $=$   $\mathbf{B}$ ご住所 · 2000000<br>東京都渋谷区渋谷4-4-25 0334099451 電話番号 ofc-agshs@d.email.ne.jp メールアドレス △ 入力したメールアドレスにお問違いないか、もう一度ご確認ください  $\Omega$ 。<br>ご成語 | 青山 ア防校友会 会費天払い  $\begin{array}{c|ccccccccc}\n\hline\n\text{r} & \text{r} & \text{r} &$  $\overline{c}$ オプション **i** 情報の登録 保正する  $\theta$ 備考 メール構築 ストアからのメールマガジンを受け取る セールや新着情報のお知らせを受け取る **SIMMO 4 5 4 5 6 6** お支払い方法  $\begin{tabular}{|c|c|c|c|} \hline & \multicolumn{3}{|c|}{\quad \quad} & \multicolumn{3}{|c|}{\quad \quad} \\ \hline & \multicolumn{3}{|c|}{\quad \quad} & \multicolumn{3}{|c|}{\quad \quad} \\ \hline \end{tabular}$ お支払い方法 PayPay残高  $\Omega$ <mark>× -</mark> ボリシーおよび、STORES のブライ<br>● に同意してご利用ください。  $\overline{\Omega}$  $\begin{array}{c|ccccccccc}\n\hline\n\text{r} & \text{r} & \text{r} & \text{r} & \text{r} & \text{r} & \text{r} & \text{r}\n\end{array}$  $\mathbf{d}$ 同意する (必須)  $\theta$ 利用規約 とブライバシーボリシー および、 STORES のブライ<br>-<br>バシーボリシー に同意してご利用ください。  $\theta$ **CLOUDELARE** 同意する (必須) 日経平均体価 -3.67%  $\land$  D ©  $\frac{1232}{32409472}$  号 值 ご注文の引き源 体空器取引法に関する未足テ刑田語的テプラスバ 内容に間違いがなければ 「注文する」 Dowered by G STORES をクリックしてください**SHOOSGEDOOD**  $\frac{1232}{2600002}$  $\times 0.0$

 $\overline{1}$